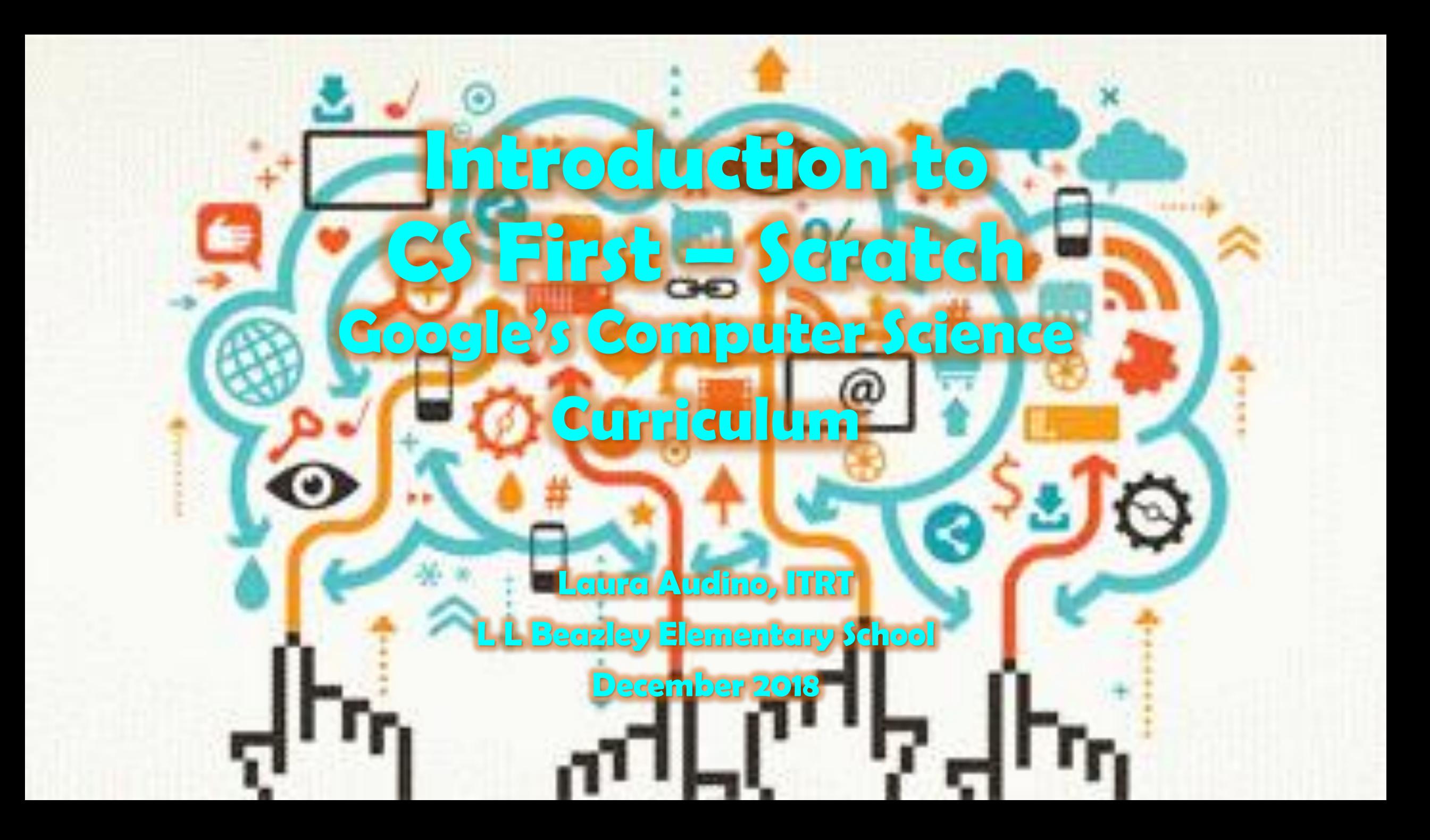

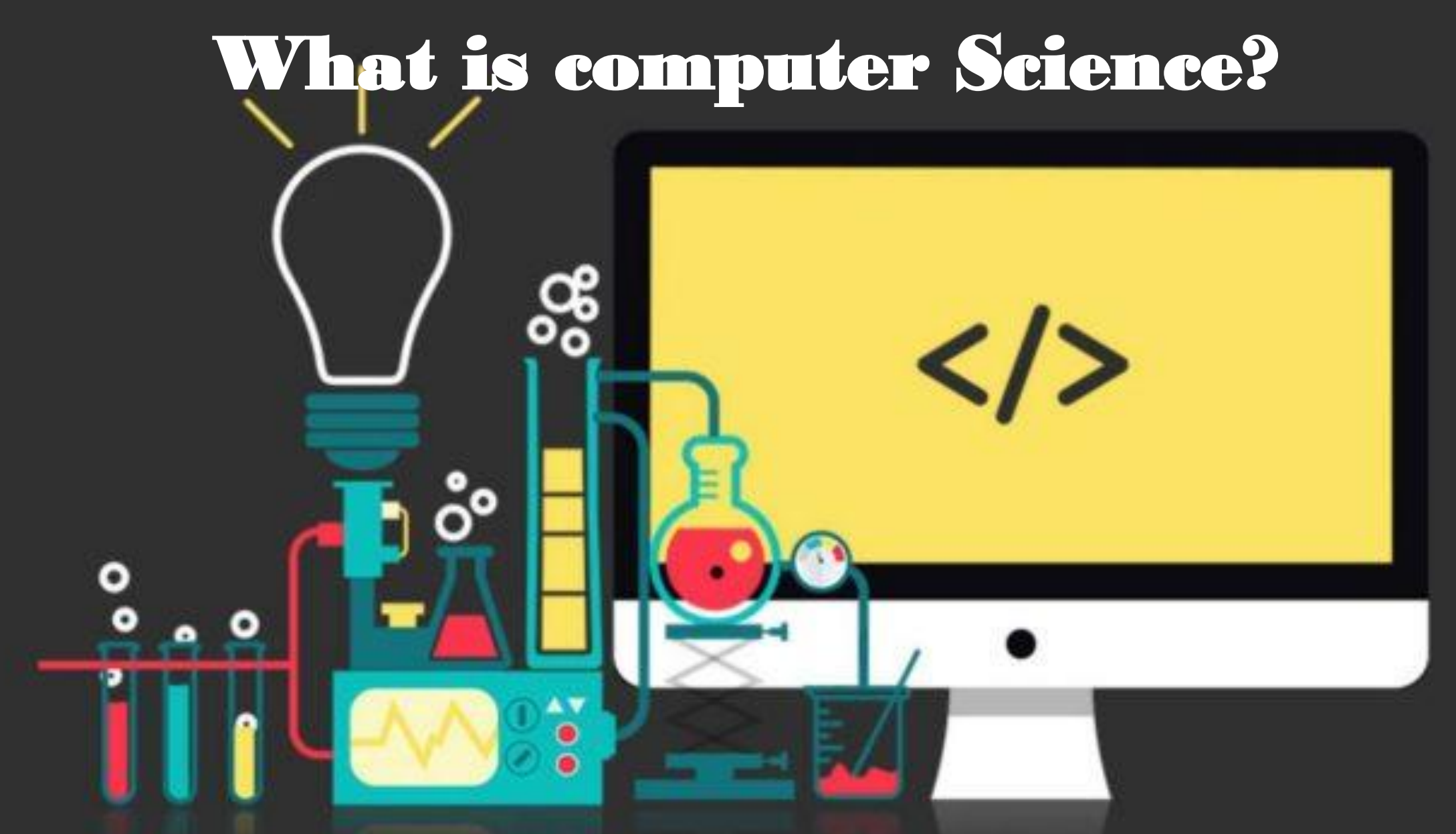

Using the power of technology to solve human problems.

### **Computational Thinking Modifying a problem in such a way that it can be modeled or solved using a computer or machine. Strategies include: decomposition, pattern matching, abstraction, algorithms.**

#### resilience confidence patience organization writing to E empowerment<br>
de empowerment<br>
de communication creativity<br>
de math experimentation<br>
de math experimentation<br>
de focus storytelling empowerment <u>Q</u> communication **creativity** math experimentation preparation

CODING

# **What is Coding Code The language that**  programmers create

**use to tell a computer what to do.**

**HTML** 

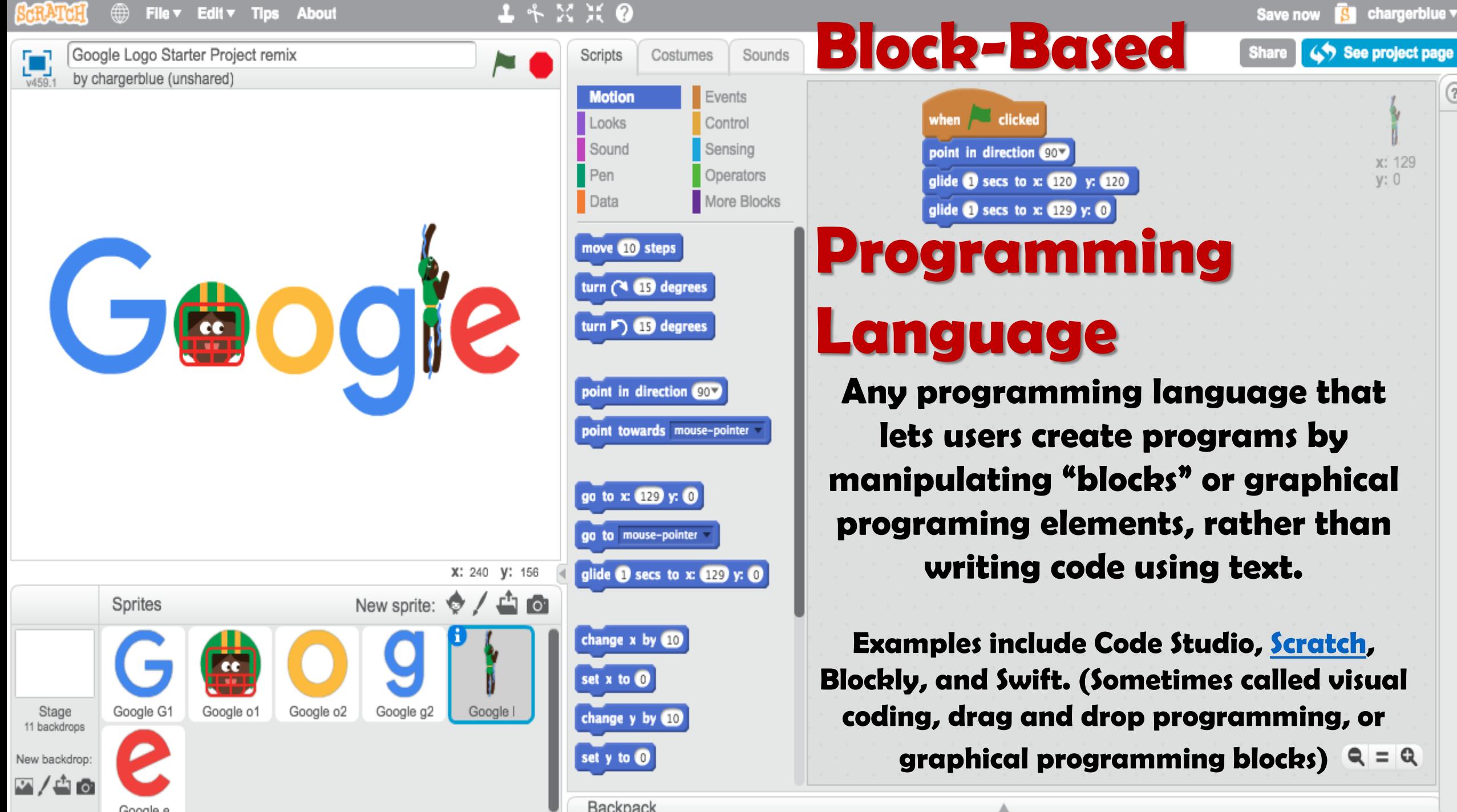

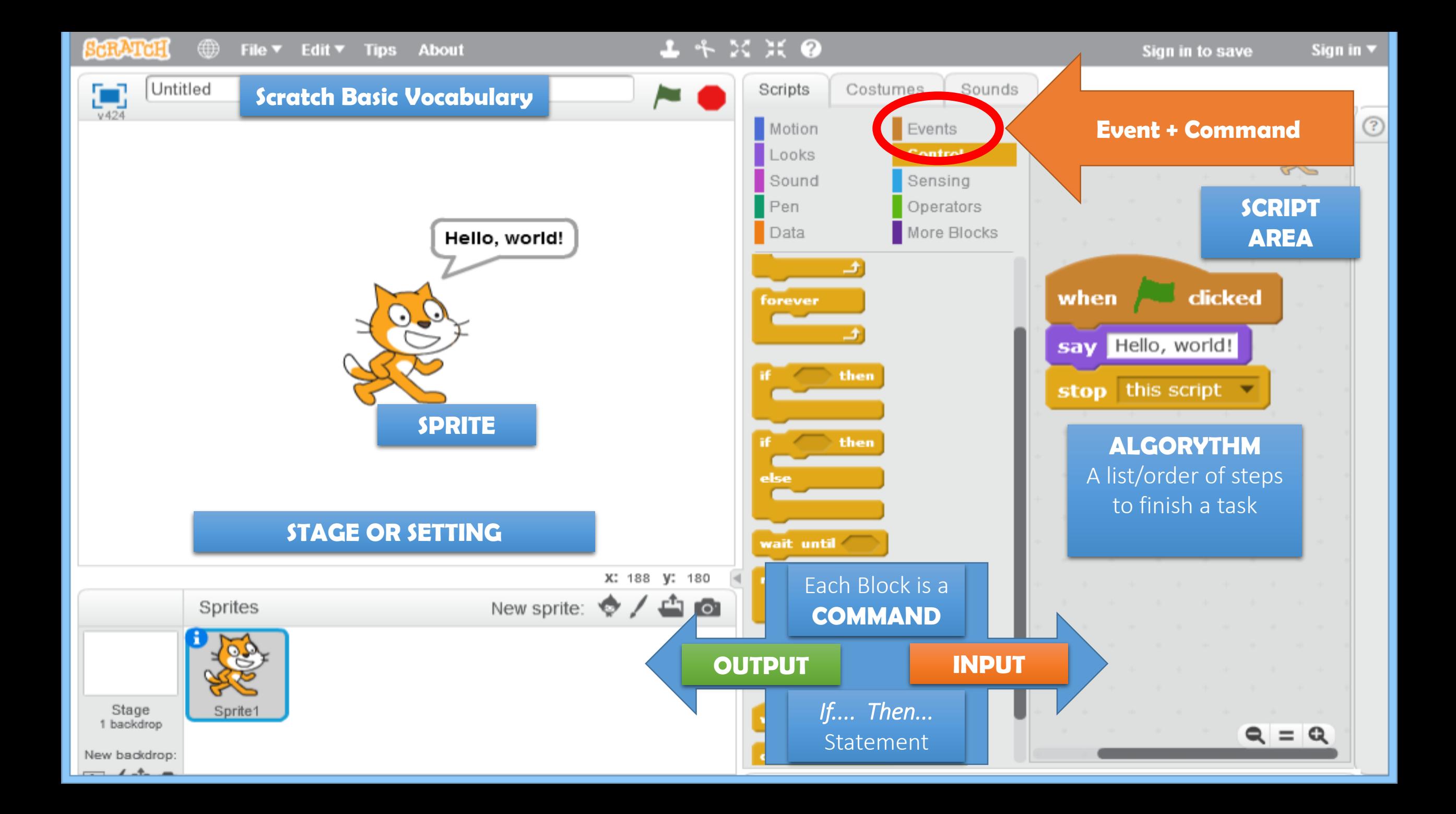

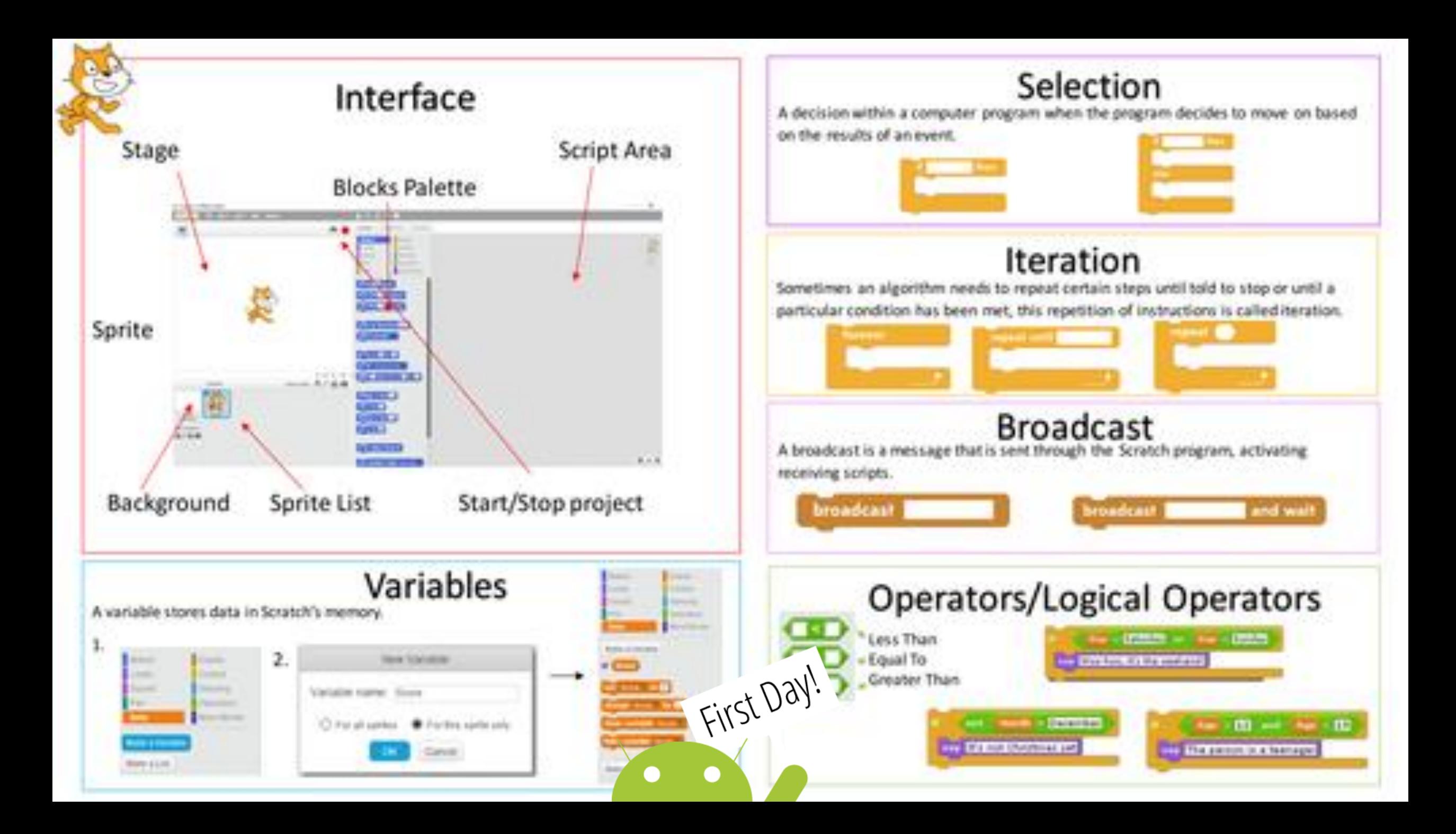

#### **Bug**

### An error in a program that prevents the program from running as expected.

### **Debugging**

Finding and fixing problems in an algorithm or program.

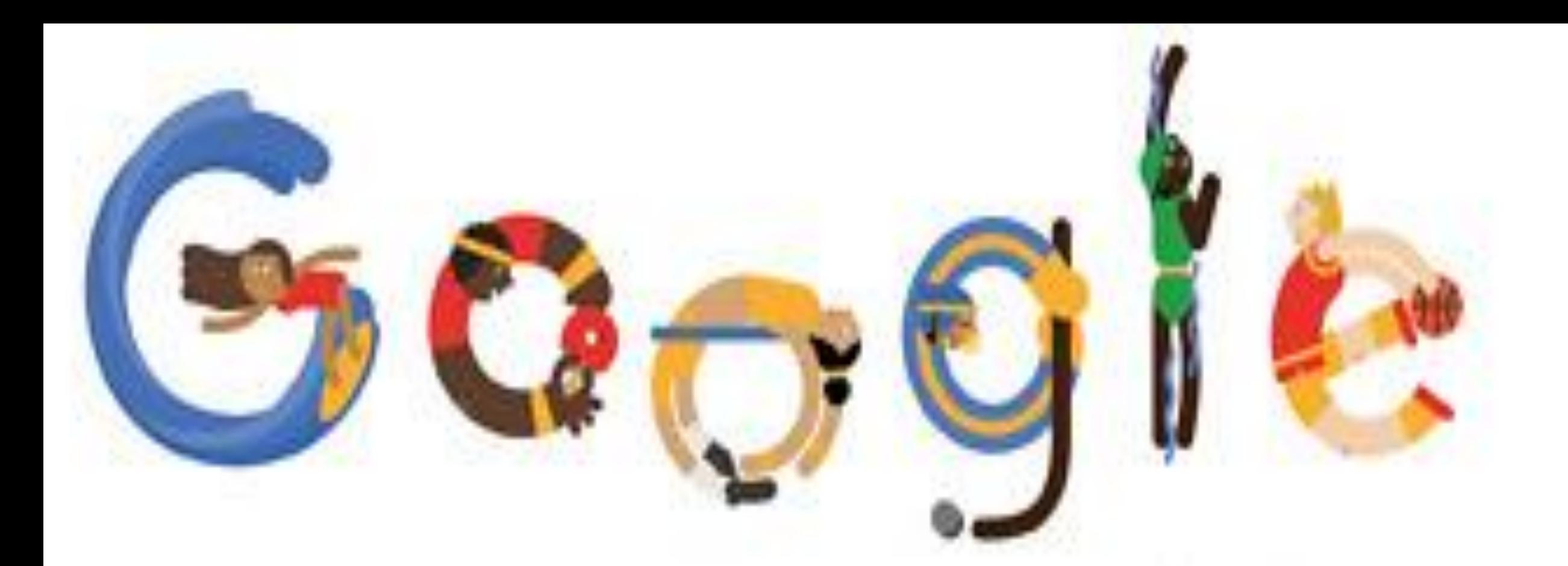

## Create your own Google logo Celebrate Hour of Code™ with CS First

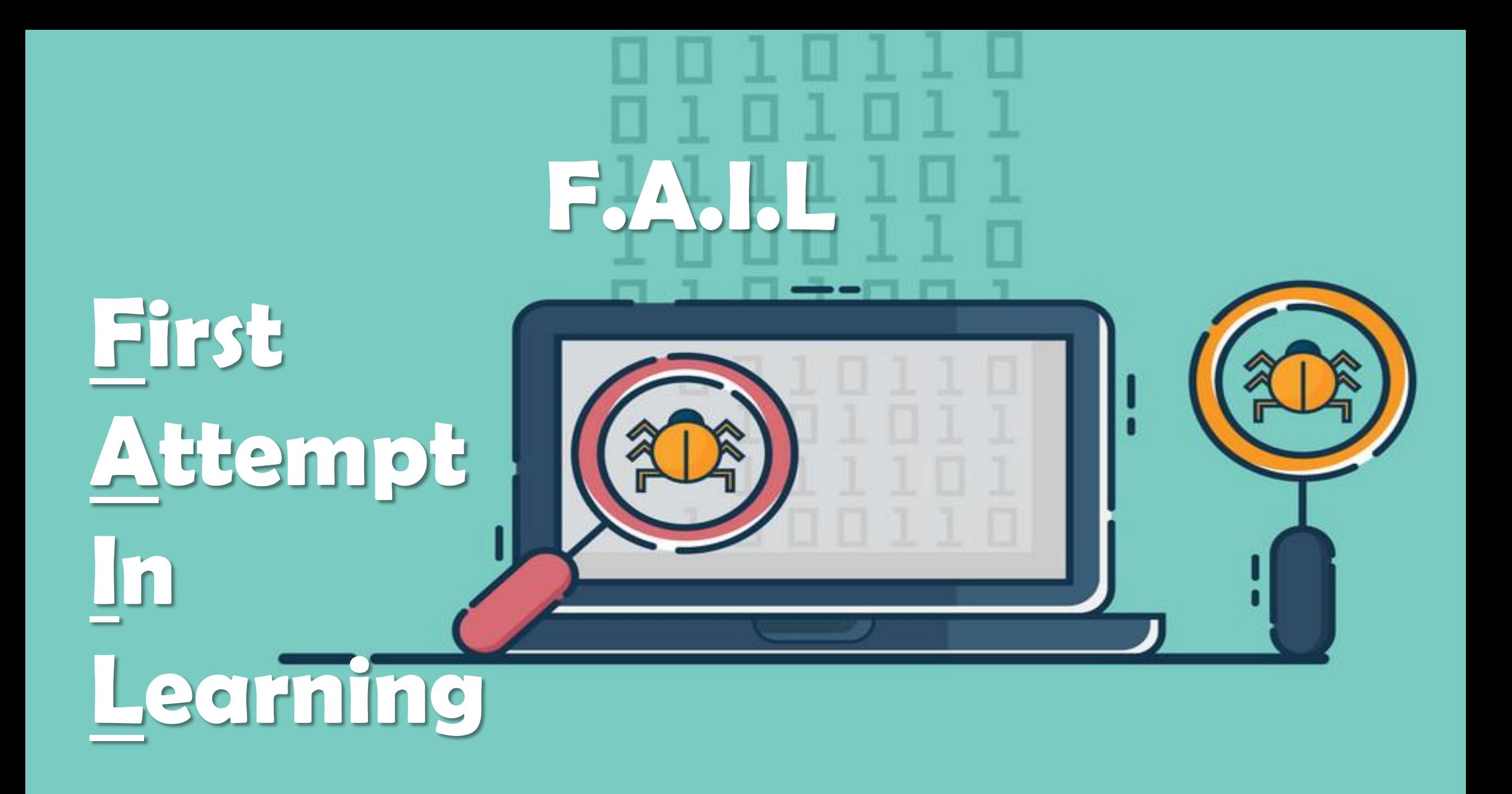

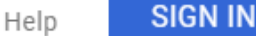

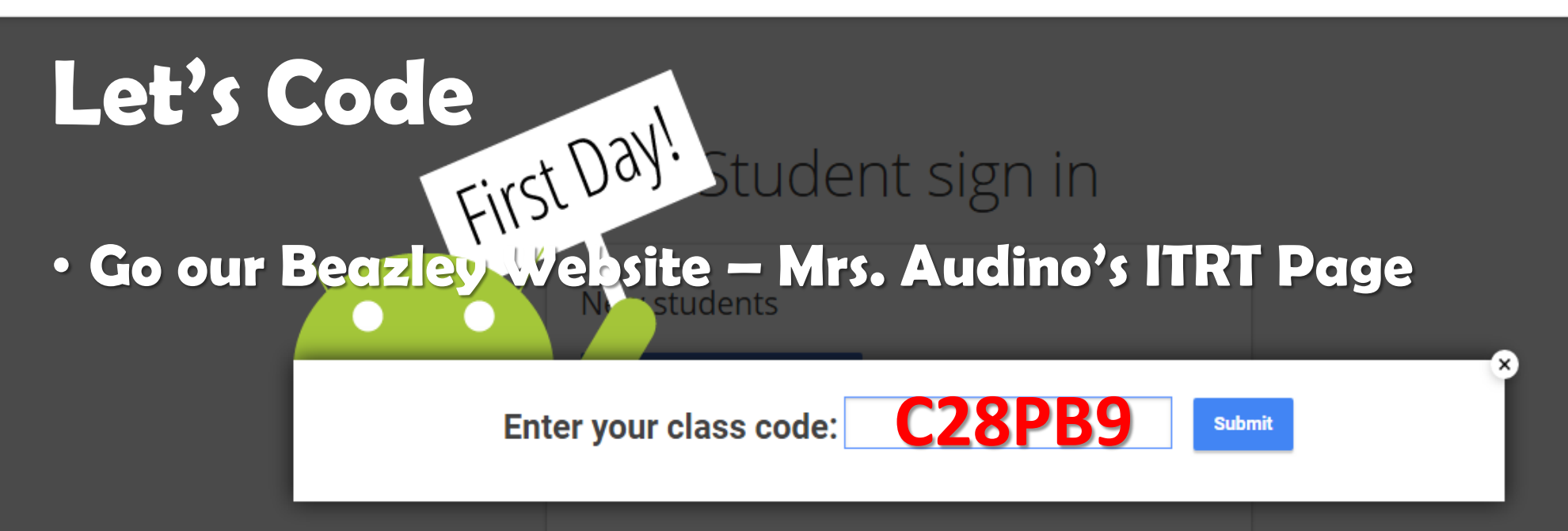

- **Quick Links**  $\rightarrow$  **CS First** students
- Enter Class Code: **PLASE CODE: C28PB9**
- **RECORD your USERNAME & PASSWORD**
- **Watch the Introduction Video & Open Starter Project**
- **Watch as many add-on videos as you'd like**

Forgot your username or password? Let your teacher

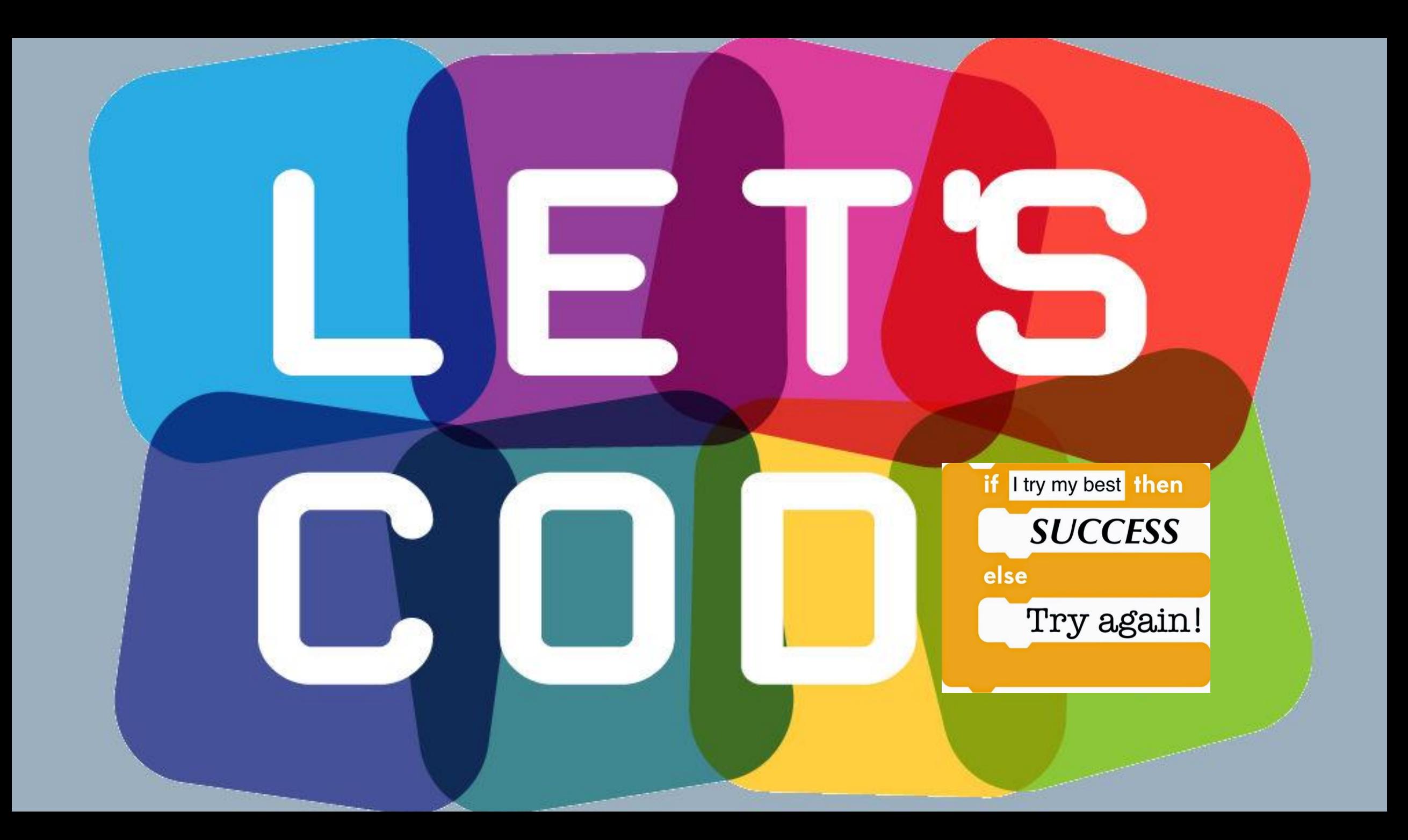